## **Bereich 2**

Sportgaststätte SV St. Blasien

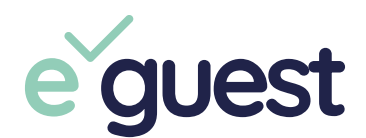

**Schritt 1:** Registrieren auf e-guest.app **Schritt 2:** QR Code mit der App scannen und einchecken **Schritt 3: Auschecken in der App** 

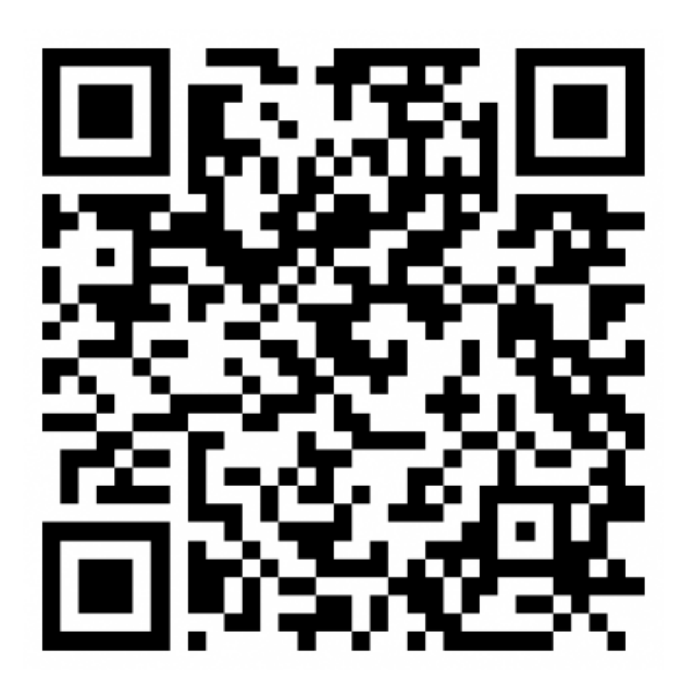

Deine Daten werden pseudonymisiert und DSGVO konform gespeichert. Eine automatische Löschung findet nach den gesetzlichen Fristen statt.